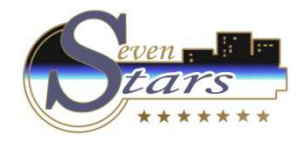

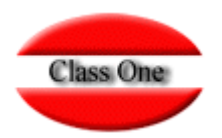

Estadísticas de repetidores

**Enero 2.017**

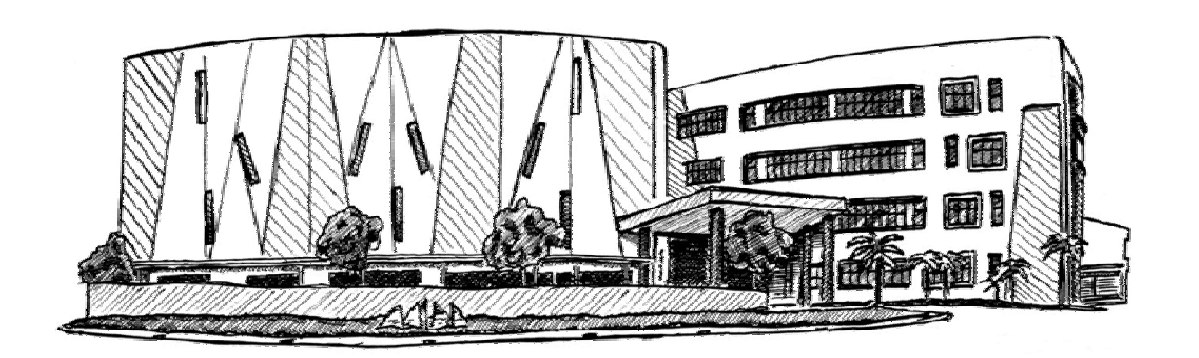

30 de Enero de 2.917

Class One | Hospitality Software & Advisory

### **MODULO de C.R.M. 2017.01.28**

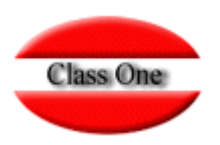

**Es posible de sacar una estadística de los clientes repetidores? Por ejemplo para saber el % de repetidores en el año 2016 y también cuantas veces vino un mismo cliente en el último año.**

### **MODULO de C.R.M. 2017.01.28**

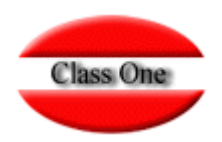

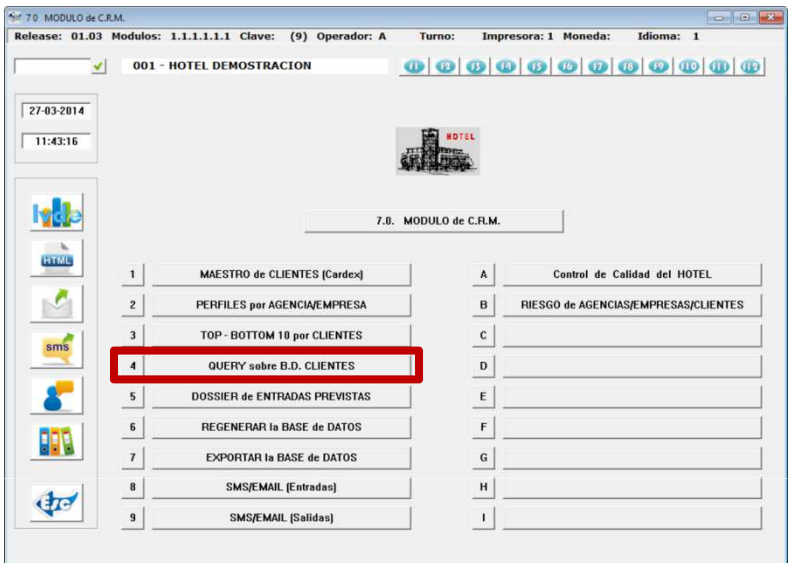

Hay 2 partes totalmente diferenciadas.

Query de selección. Se pueden seleccionar por diferentes opciones, lo veremos más adelante

Filtros de selección. Fijemos en este fundamentalmente. Podemos seleecionar Sólo Cardex (es el más rápido), nos selecciona solamente de los valores que se poseen en el Cardex, no tiene en cuenta la historia (en principio según la pregunta que se nos hace, no debe estar marcado)

En este ejemplo se parte de un ejemplo de un Hotel con fecha activa al 27.03.2014.

Vamos a hacer una base de datos de todos aquellos clientes que han venido más de 2 veces en 2.013

Tendremos que estar en la opción 7.4 – Query sobre la Base de Datos, como su nombre bien indica, es obtener una Base de Datos mediante Query (selección – filtros), o bien del Cardex (Tabla de Clientes), o bien de los datos estadísticos que se poseen

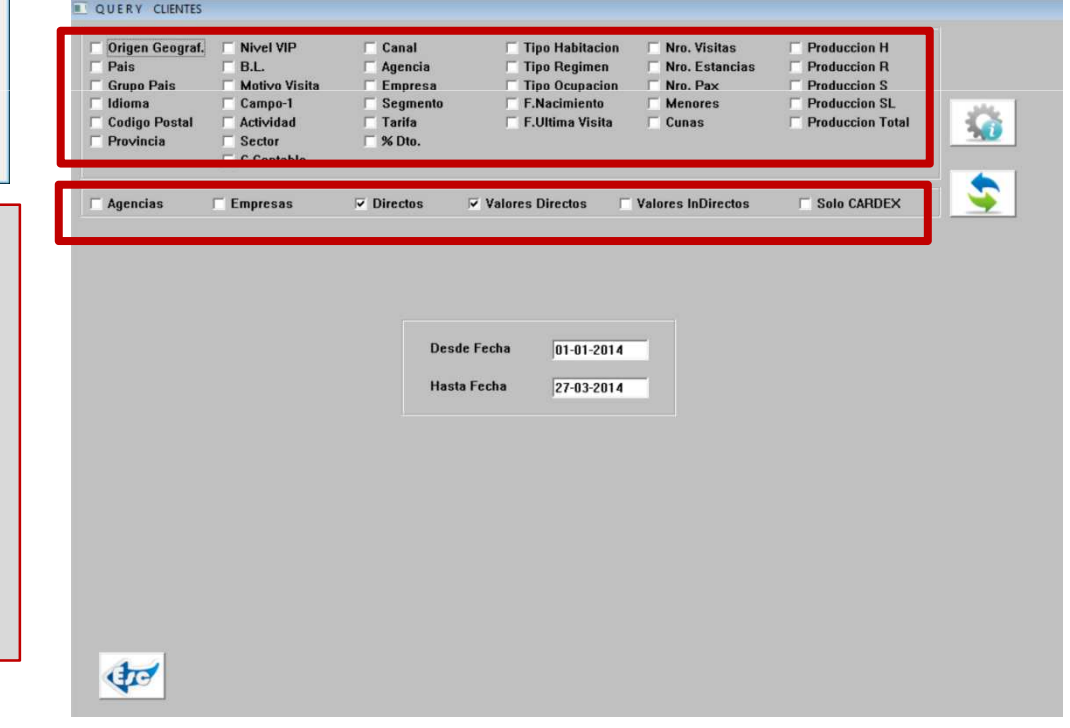

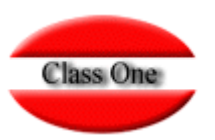

### **2017.01.28**

Seleccionamos en primer lugar número de visitas y le indicamos desde 2 hasta 99 visitas

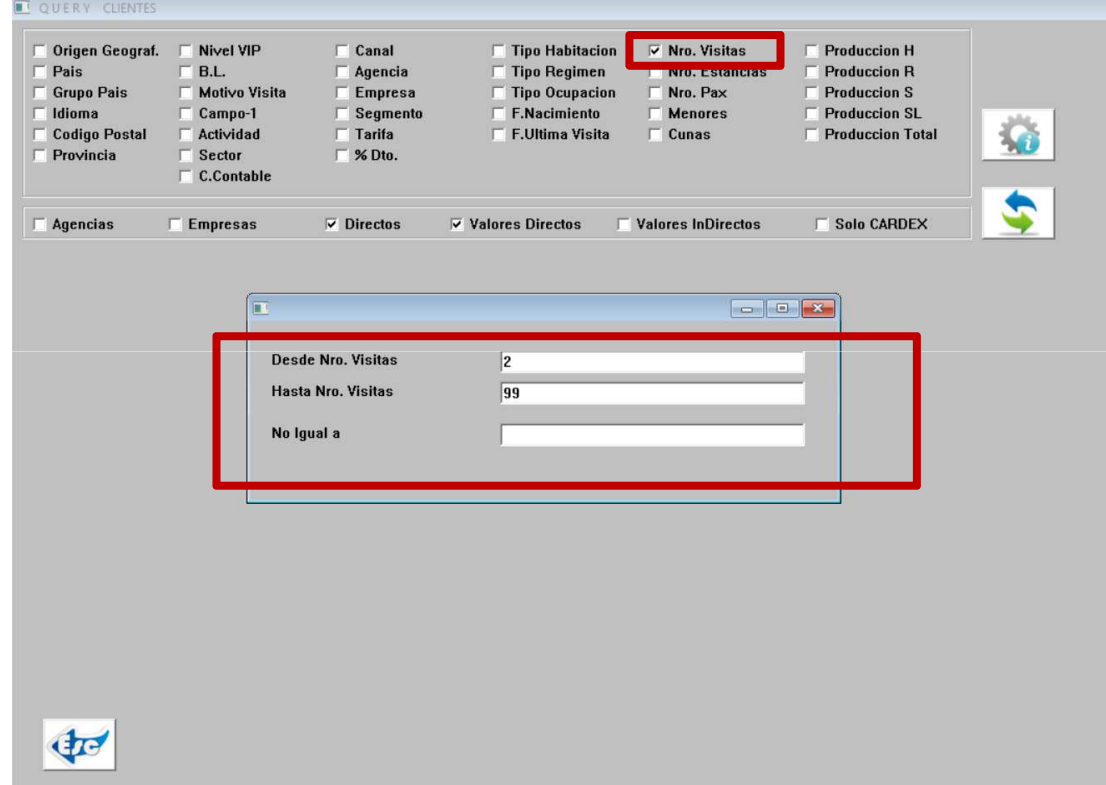

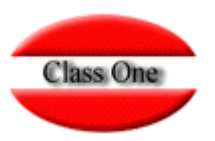

#### **2017.01.28**

A continuación le indicamos el periodo que queremos analizar, en este caso desde el 01.01.2013 al 31.12.2013

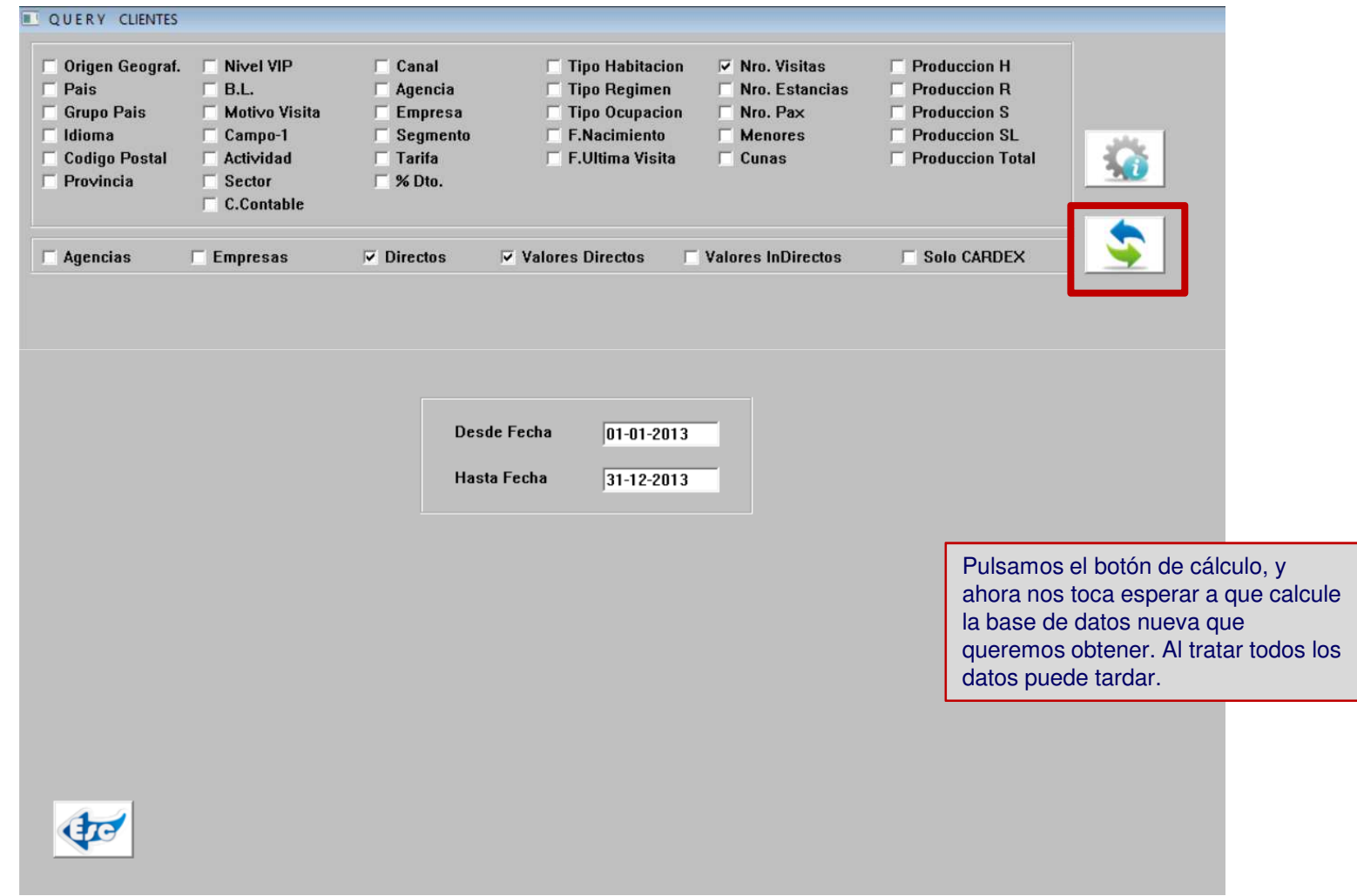

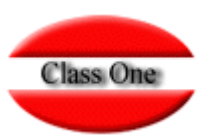

#### **2017.01.28**

El sistema nos devuelve que ha encontrado 936 clientes que han venido más de 2 veces al hotel

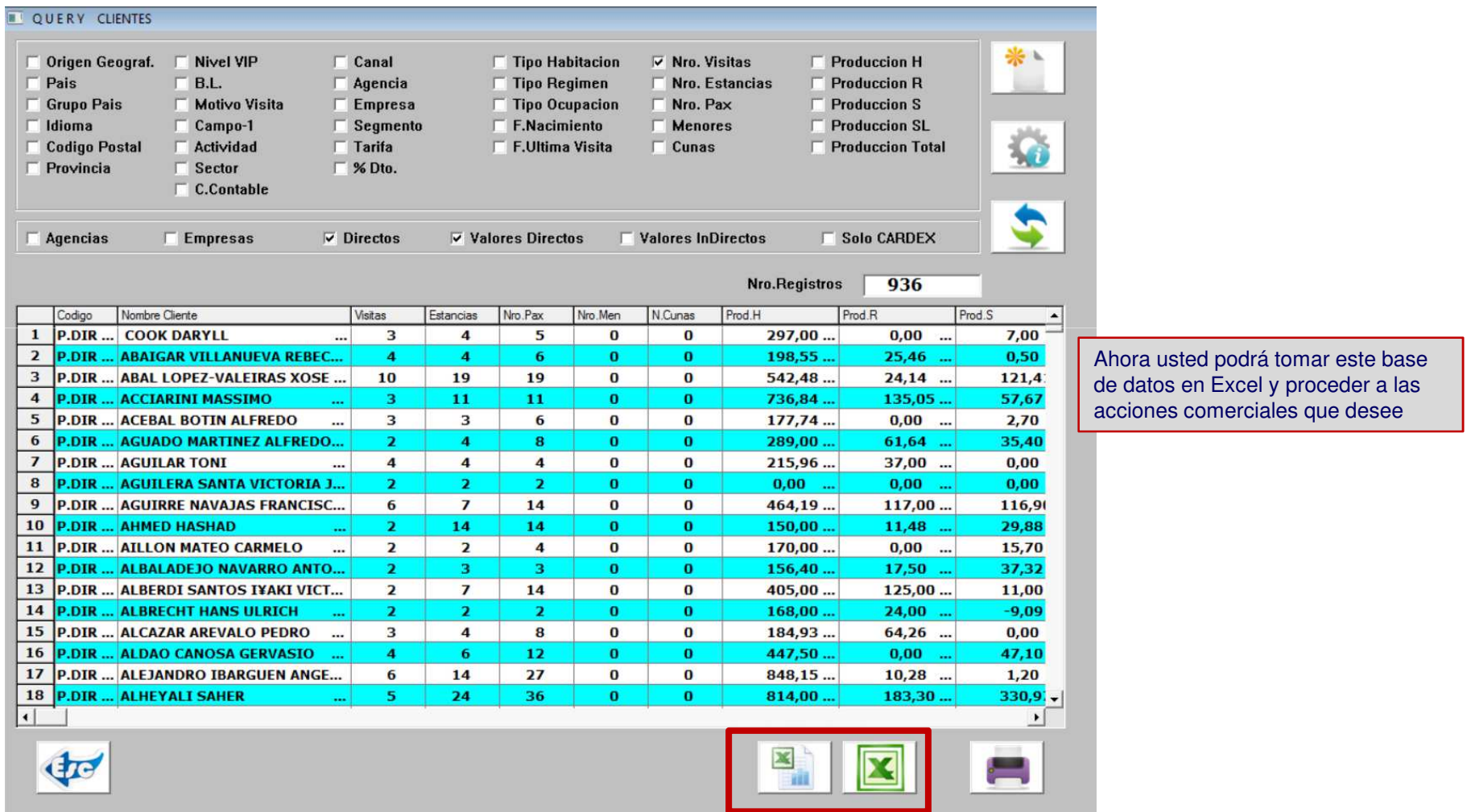

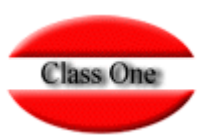

#### **2017.01.28**

El sistema nos devuelve que ha encontrado 936 clientes que han venido más de 2 veces al hotel

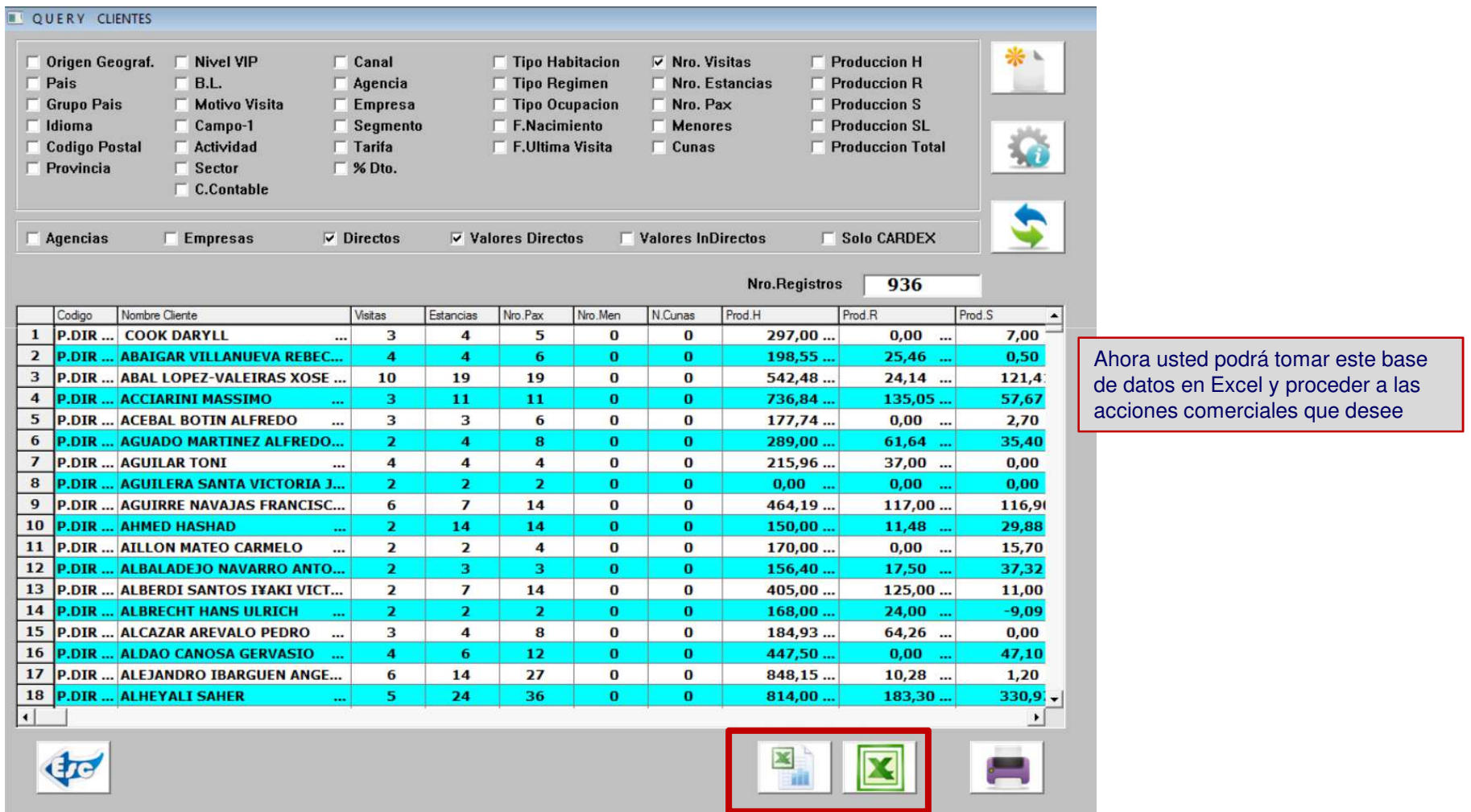

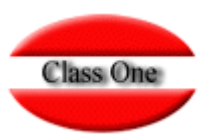

### **2017.01.28**

#### Antes soi lo desea puede seleccionar los items que desea en su Base de Datos

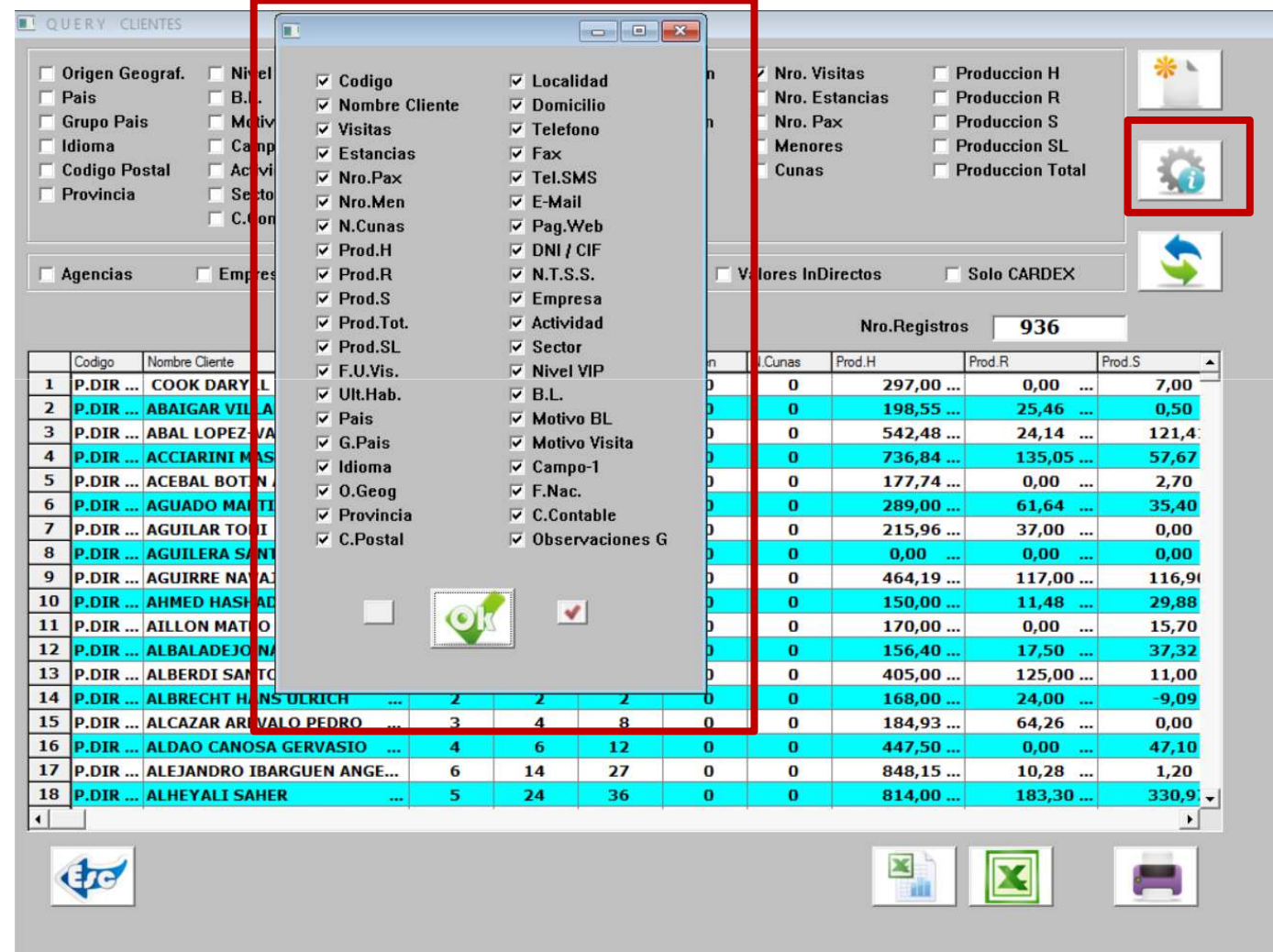

### **MODULO de C.R.M. 2017.01.28**

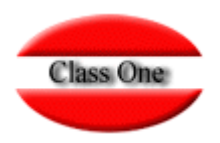

Ahora bien, lo que hemos hecho es una muy corta posibilidad de lo que un Query puede hacer. Por poner un ejemplo rápido, imaginemos que además queremos que solamente nos dé aquellos repetidores que sean de Alemania (DE) y de Inglaterra (GB) y así sucesivamente

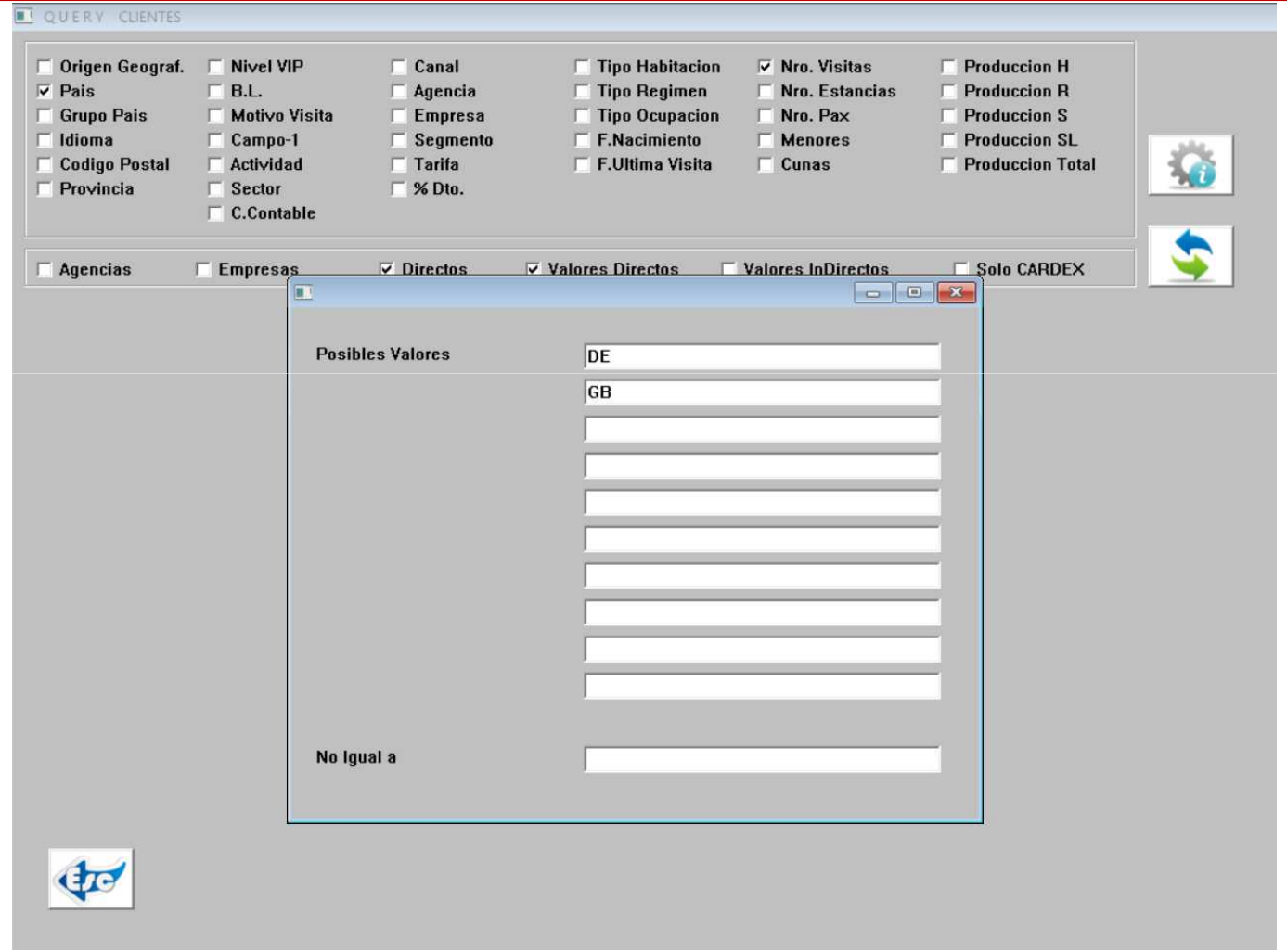

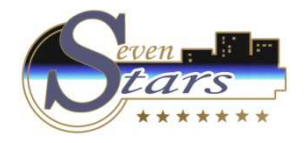

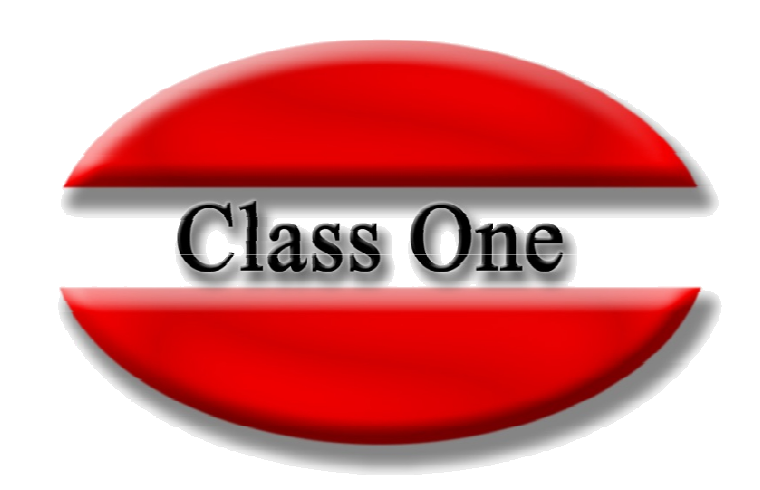

#### **Disclaimer**

El presente informe/documento es estrictamente confidencial <sup>y</sup> de uso interno de la Sociedad, <sup>y</sup> no podrá ser entregado, ni permitirse el acceso <sup>a</sup> terceros <sup>o</sup> hacer referencia al mismo en comunicaciones sin nuestro consentimiento previo por escrito.

Este documento ha sido preparado con fines exclusivamente informativos (nunca con carácter contractual) <sup>y</sup> refleja una serie de observaciones de carácter general sobre Class One.

Class One no acepta ningún tipo de responsabilidad frente <sup>a</sup> la Sociedad ni frente <sup>a</sup> ningún tercero como consecuencia de las decisiones <sup>o</sup> acciones que pueden ser adoptadas por la Sociedad basándose en el contenido de este documento.

En caso de contradicción <sup>o</sup> conflicto entre la versión electrónica <sup>y</sup> el documento físico, prevalecerá el documento físico.